## **Book Review: How to Start and run an Internet Business**

Posted At : 23 April 2008 11:56 | Posted By : Gareth Related Categories: book review

10 years ago, there were barely any books on building websites, let alone running an internet business.

Back then, as a veteran of the first dot.com bubble, I witnessed directors insisting that the Internet was a totally new way of doing business. Many people believed this, and the bubble grew. Eventually though, people started looking at a very old business element - profit - and it soon became apparent that age-old business rules still applied...

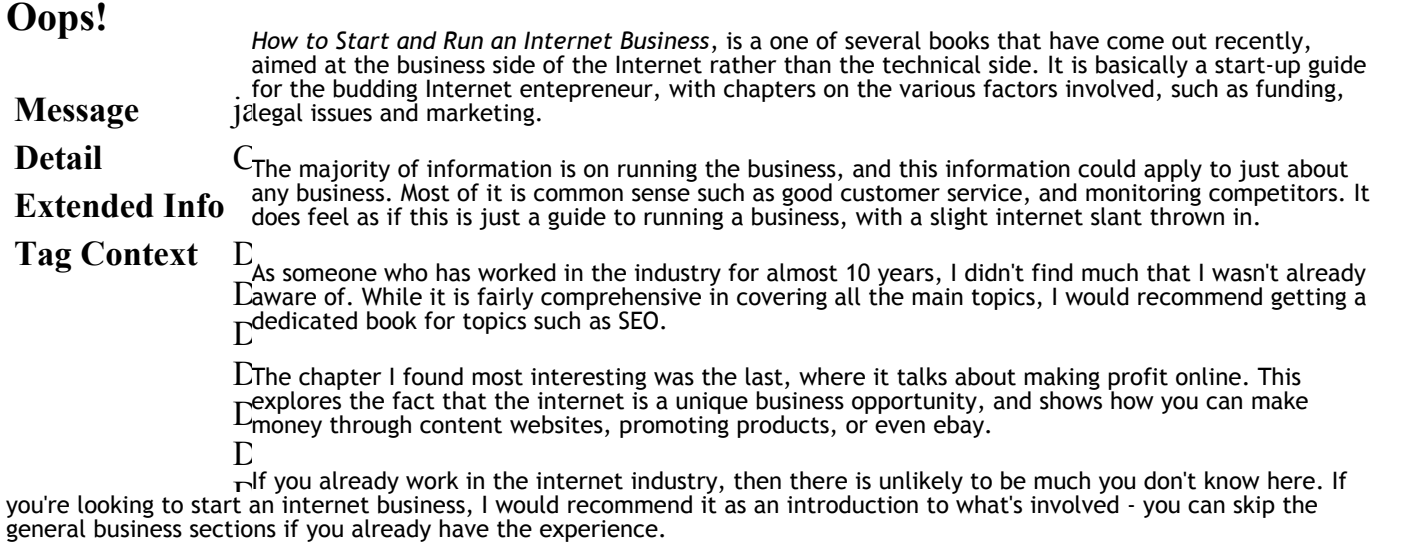

**Author** Carol Anne Strange **Publisher**How To Books Ltd (Jul 2007) **ISBN** 978 1 84528 202 8 **Rating** 6/10